## **Exemplo de aplicação**

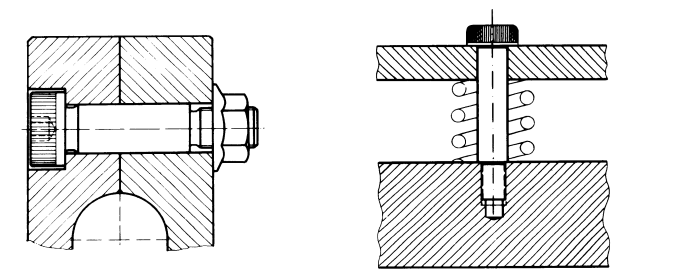

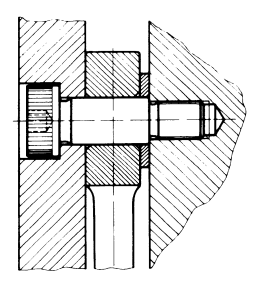